## Оглавление

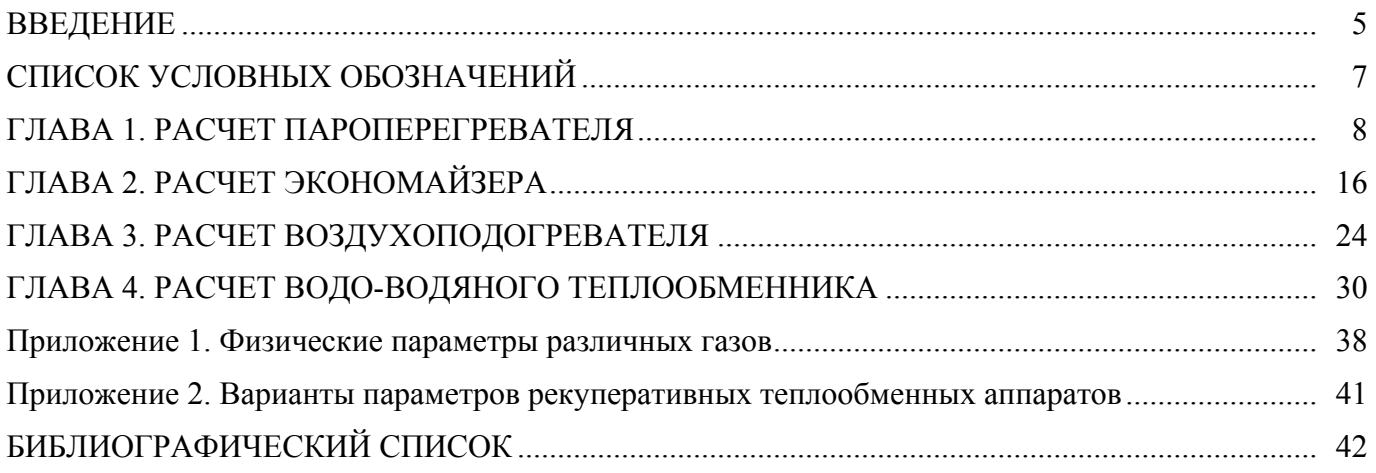

### **ВВЕДЕНИЕ**

<span id="page-1-0"></span>Цель выполнения расчета параметров теплообменного аппарата, на основании которых производится окончательный выбор его типа и конструкции, — определение размеров и выполнение чертежа аппарата. Тематика самостоятельной работы обычно охватывает разделы курса, связанные с расчетом рекуперативных теплообменников.

В теплообменных аппаратах осуществляется передача теплоты от одного теплоносителя другому в процессе теплопередачи. *Теплообменный аппарат* (*теплообменник*) — это устройство, предназначенное для нагревания или охлаждения теплоносителя (жидкости, газа, пара и др.). Исключение составляют теплообменники с внутренним тепловыделением, в которых теплота выделяется в самом аппарате и используется для нагревания теплоносителя (электронагреватели и реакторы). Существует три типа теплообменных устройств: рекуператоры, регенераторы, смесительные аппараты.

1. В *рекуператорах* греющая и нагреваемая среды (теплоносители) разделены теплообменной поверхностью (стенкой), которая по отношению к греющей среде является поверхностью охлаждения, а по отношению к нагреваемой среде — поверхностью нагрева. Для уменьшения термического сопротивления стенка выполняется из высокотеплопроводного материала: меди, латуни, сплавов алюминия и др. Наиболее распространены трубчатые теплообменники, в которых один теплоноситель движется в трубах, а другой — в межтрубном пространстве. Примером рекуперативных аппаратов являются котельные установки, парогенераторы, подогреватели, конденсаторы и др.

В зависимости от взаимного направления потоков горячего и холодного теплоносителей в рекуперативных аппаратах различают три основные схемы движения жидкости: прямоток, противоток и перекрестный ток. В первом случае оба теплоносителя движутся параллельно в одном направлении, во втором — параллельно, но в противоположных направлениях. При перекрестном токе один теплоноситель движется в направлении, перпендикулярном движению другого. Используются также схемы, являющиеся различными комбинациями прямотока, противотока и перекрестного тока.

2. В *регенераторах* поверхность теплообмена попеременно омывается обоими теплоносителями. Теплота в цикле нагревания аккумулируется в массе регенератора (насадке) за счет теплоотдачи горячего теплоносителя. В последующем цикле охлаждения насадки теплота отдается холодному теплоносителю. Регенераторы могут быть неподвижными и подвижными. В качестве насадки регенераторов используются твердые, достаточно массивные материалы: листы металла, щебень, кирпичи. Регенераторы широко используются для высокотемпературного подогрева газов, поскольку жаростойкость металлов ограничена, а насадка из огнеупорных кирпичей может работать при очень высоких температурах. Примерами таких аппаратов являются регенераторы доменных и сталеплавильных печей, воздухонагреватели доменных печей и др.

3. В *смесительных аппаратах* горячий и холодный теплоносители вступают в непосредственный контакт. Так происходит, например, при конденсации пара на струях жидкости или при барботаже (продувке пара через некоторый объем воды) для поддержания заданных температур в системе горячего водоснабжения. В системах отопления смешивают воду, идущую из котельной или ТЭЦ с температурой до 150 °С, с водой, возвращающейся от потребителя, температура которой ниже 70 °С. Смесительные теплообменники используются также для передачи теплоты в легко разделяющихся теплоносителях: газ — жидкость, газ — дисперсный твердый материал, вода — масло и др. Для увеличения поверхности контакта теплоносители тщательно перемешивают, жидкости разбрызгивают или разбивают на мелкие струи. Примерами таких аппаратов являются градирни, скрубберы, деаэраторы и др.

Требования к промышленным теплообменным аппаратам в зависимости от конкретных условий применения весьма разнообразны. Основными требованиями являются:

- − обеспечение наиболее высокого коэффициента теплопередачи при возможно меньшем гидравлическом сопротивлении;
- − компактность и наименьший расход материалов;
- − надежность и герметичность в сочетании с разборностью и доступностью поверхности теплообмена для механической очистки от загрязнений;
- − унификация узлов и деталей;
- − технологичность механизированного изготовления широких рядов поверхностей теплообмена для различного диапазона рабочих температур, давлений и т.д.

При создании новых, более эффективных теплообменных аппаратов стремятся, во-первых, уменьшить удельные затраты материалов, труда, средств и затрачиваемой при работе энергии по сравнению с теми же показателями существующих теплообменников. Во-вторых, целью новых разработок является повышение интенсивности и эффективности работы аппарата.

*Удельными затратами теплообменных аппаратов* называют затраты, отнесенные к тепловой производительности в заданных условиях.

*Интенсивностью процесса*, или *удельной тепловой производительностью теплообменного аппарата*, называется количество теплоты, передаваемое в единицу времени через единицу площади поверхности теплообмена при заданном тепловом режиме.

Интенсивность процесса теплообмена характеризуется коэффициентом теплопередачи.

На интенсивность и эффективность влияют также форма поверхности теплообмена; эквивалентный диаметр и компоновка каналов, обеспечивающие оптимальные скорости движения сред; средний температурный напор; наличие турбулизирующих элементов в каналах; оребрение и т.д.

Кроме конструктивных методов интенсификации процесса теплообмена, существуют режимные методы, связанные с изменением гидродинамических параметров и режима течения жидкости у поверхности теплообмена. Режимные методы включают: подвод колебаний к поверхности теплообмена, создание пульсации потоков, вдувание газа в поток либо отсос рабочей среды через пористую стенку, наложение электрических или магнитных полей на поток, предотвращение загрязнения поверхности теплообмена путем сильной турбулизации потока и т.д.

# **СПИСОК УСЛОВНЫХ ОБОЗНАЧЕНИЙ**

- <span id="page-3-0"></span>*Q* — тепловая мощность теплообменника, кВт;
- $\widetilde{k}$  коэффициент теплопередачи, Вт/(м<sup>2</sup> · K);
- $\alpha$  коэффициент теплоотдачи,  $Br/(M^2 \cdot K)$ ;
- $a$  температуропроводимость, м<sup>2</sup>/с;
- $\lambda$  коэффициент теплопроводности,  $Br/(M \cdot K)$ ;
- $v$  кинематическая вязкость, м<sup>2</sup>/с;
- $\rho$  плотность теплоносителя, кг/м<sup>3</sup>;
- *М* массовый расход теплоносителя, кг/с;
- *w* скорость движения теплоносителя, м/с;
- *R* теплота фазового перехода, кДж/кг;
- *i* энтальпия, кДж/кг;
- *C*р удельная изобарная теплоемкость, КДж/(кг · К);
- *t'* температура теплоносителя на входе в теплообменник, °C;
- *t''* температура теплоносителя на выходе в теплообменник, °C;
- $F$  поверхность теплообмена, м<sup>2</sup>;
- δ толщина стенки трубы, м;
- *l* длина трубы, м;
- *ℓ*опр определяющий размер, м;
- *S* шаг труб, м;
- $F$  площадь сечения труб для прохода теплоносителя, м<sup>2</sup>;
- $G$  ускорение свободного падения, м<sup>2</sup>/с;
- ε степень черноты;
- *А* поглощательная способность;
- *В* температурный коэффициент объемного расширения, 1/К;
- Nu число Нуссельта; Nu =  $\frac{\alpha l_{\text{omp}}}{\lambda}$ ;
- Rе число Рейнольдса; Re  $=\frac{W l_{\text{omp}}}{v}$ ;
- 
- Pr число Прандтля; Pr =  $\frac{v}{\alpha}$ ;
- Gr число Грасгофа; Gr =  $\frac{g\beta\Delta t}{v^2}$ .
	- Индексы:
- с стенка;
- г газ;
- $\pi$  пар;
- ж жидкость;
- н насыщение;
- $p$  ребро;
- 1 первичный (горячий) теплоноситель;
- 2 вторичный (холодный) теплоноситель.

#### *Примечания.*

- 1. Физические свойства сухого воздуха, газообразных продуктов сгорания, воды на линии насыщения пара представлены в Приложении 1.
- 2. Варианты заданий для выполнения работы представлены в Приложении 2.

### **ГЛАВА 1. РАСЧЕТ ПАРОПЕРЕГРЕВАТЕЛЯ**

<span id="page-4-0"></span>**Общие сведения.** *Пароперегреватели* предназначаются для перегрева насыщенного пара, поступающего из испарительной системы парогенератора; в установках высокого давления они применяются также для дополнительного вторичного перегрева пара, частично отработавшего в цилиндре высокого давления турбины. Пароперегреватель является одним из основных теплоиспользующих элементов парогенератора и работает в наиболее тяжелых условиях. Перегрев пара выше температуры насыщения необходим по соображениям повышения термического КПД электростанций и предупреждения эрозии лопаточного аппарата водой из сконденсировавшегося на лопатках турбины пара. Перегрев пара осуществляется в трубчатых поверхностях, обычно радиационно-конвективного типа. Поверхности нагрева перегревателя можно классифицировать исходя из способа передачи теплоты от дымовых газов: радиация (радиационные поверхности), конвекция (конвективные поверхности) и смешанная (радиационно-конвективные поверхности нагрева).

Все эти поверхности показаны на схеме пароперегревателя котла высокого давления на рис. 1.1. Основными конструктивными деталями пароперегревателя являются стальные, часто легированные, трубы и коллекторы. Как правило, наружный диаметр составляет 28–42 мм, у промежуточного перегревателя — до 60 мм.

Радиационная поверхность нагрева (панель) *2* пароперегревателя размещается обычно на стенах топки, при этом трубы перегревателя располагаются между испарительными трубами экранов. На рис. 1.1 радиационно-конвективная поверхность представлена в виде U-образных ширм *3* с поперечным шагом 450–700 мм и потолочных панелей *6*, а конвективные поверхности — в виде змеевиковых пакетов (перегревателей) *4* и *5*.

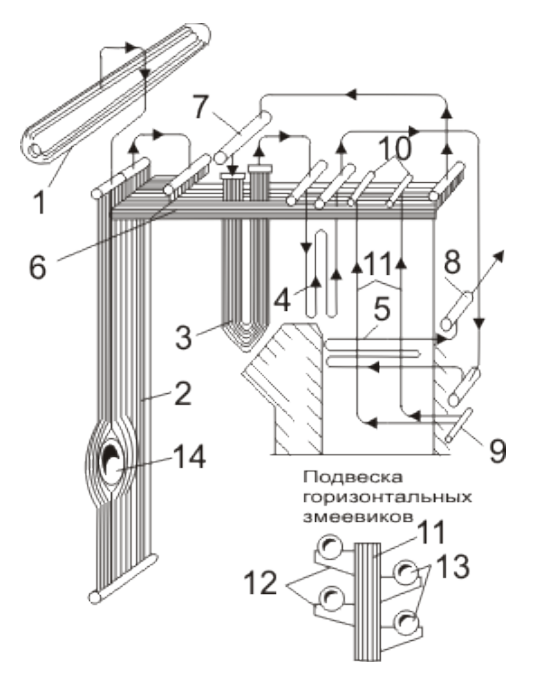

Рис. 1.1. Основные конструктивные элементы пароперегревателей:

*1* — барабан; *2* — двухходовая панель радиационного настенного топочного перегревателя; *3* — подвесные вертикальные полурадиационные перегревательные ширмы на выходе из топки; *4* — конвективный змеевиковый вертикальный перегреватель; *5* — выходной конвективный горизонтальный пароперегреватель; *6* — потолочная трубчатая панель перегревателя; *7* — впрыскивающий пароохладитель; *8* — выходной коллектор перегретого пара; *9* — входной коллектор подвесных труб; *10* — выходной коллектор подвесных труб; *11* — подвесные трубы перегревателя; *12* — опорная планка; *13* — змеевики горизонтального перегревателя; *14* — горелка

По способу крепления змеевиков различают вертикальные *4* (первичные) и горизонтальные *5* (вторичные) перегреватели.

*Вертикальные перегреватели* крепят к потолочному перекрытию котла обычно на подвесках из жаростойкой стали, причем последние часто размещают вне газохода.

*Горизонтальные перегреватели* устанавливают на подвесных трубках, охлаждаемых паром. Панели и пакеты змеевиков крепят дистанционирующими вставками и подвесками из жароупорной стали и другими способами.

Металл поверхностей нагрева пароперегревателя имеет наибольшую по сравнению с другими теплоиспользующими поверхностями нагрева температуру, что обусловливается высокими температурами пара и большими удельными тепловыми нагрузками поверхностей нагрева.

По назначению пароперегреватели подразделяют:

− на основные — перегревают пар высокого или сверхкритического давления (СКД);

− промежуточные — перегревают пар, частично отработавший в турбине.

Для надежной работы пароперегревателя, помимо обеспечения достаточной скорости потока и равномерной температуры подогрева пара по параллельно включенным змеевикам, необходимо реализовать наиболее рациональную схему включения пароперегревателя по ходу потока продуктов сгорания. В зависимости от направления движения потоков пара и продуктов сгорания различают пароперегреватели прямоточные, противоточные и со смешанным направлением потоков.

В *противоточном пароперегревателе* достигается наибольший возможный температурный напор между продуктами сгорания и паром, что уменьшает необходимую поверхность нагрева пароперегревателя и, соответственно, снижает расход металла на его производство.

Недостатками противоточной схемы являются размещение последних по ходу пара частей змеевиков в области наиболее высоких температур продуктов сгорания и тяжелые температурные условия работы металла труб.

В *прямоточном пароперегревателе* температурный напор меньше, чем в противоточном, однако условия работы металла труб лучше, потому что часть змеевиков с наибольшей температурой пара обогревается продуктами сгорания, охлажденными на входных участках змеевиков.

Оптимальной является *смешанная схема включения пароперегревателя*, при которой большая и первая по ходу пара часть перегревателя выполняется противоточной, а завершение перегрева пара происходит во второй его части при прямотоке. При этом в той части змеевиков, которая расположена в области наибольшей тепловой нагрузки пароперегревателя, в начале газохода, будет умеренная температура пара, а завершение перегрева пара происходит при меньшей тепловой нагрузке. Соотношение противоточной и прямоточной частей пароперегревателя выбирается из условия одинаковых температур металла в начале и конце змеевика прямоточной части пароперегревателя. При выполнении пароперегревателя из обычной углеродистой стали температура пара в конце противоточной части пароперегревателя должна быть не выше 425 °С.

По виду тепловосприятия пароперегреватели подразделяют:

- − на конвективные располагаются в конвективном газоходе и получают теплоту посредством конвекции;
- − радиационные устанавливаются на стенах топочной камеры и получают теплоту посредством радиации;
- − ширмовые (полурадиационные) располагаются в верхней части топки и частично в горизонтальном газоходе между радиационными и конвективными поверхностями нагрева.

**Цель работы.** Определение поверхности теплообмена заданного типа рекуперативного теплообменного аппарата.

**Порядок выполнения расчета.** Расчет параметров пароперегревателя выполняется как для чистых поверхностей теплообмена, так и для загрязненных отложениями сажи и накипи с учетом изменения диаметров труб и скоростей движения теплоносителей.

Определяются конструктивные размеры теплообменника, выбирается число секций, производится компоновка аппарата.

При выполнении конструктивного расчета применяют уравнение теплового баланса теплообменного аппарата:

$$
Q = G_1 C_{pm1} (t'_{1} - t''_{1}) \eta = G_2 C_{pm2} (t''_{2} - t'_{2}),
$$

где  $Q$  — мощность теплообменного аппарата, кДж;

1— расход греющего теплоносителя;

 $G_2$  — расход нагреваемого теплоносителя;

 $C_{\text{pm1}}$  — теплоемкость дымовых газов, кДж/(кг  $\cdot$  K);

 $\mathcal{C}_{\text{pm2}}$  — теплоемкость пара, кДж/(кг  $\cdot$  K);

 $t\rq{}_{1}$  — начальная температура горячего теплоносителя, °C;

 $t_{1}^{\prime\prime}$  — конечная температура горячего теплоносителя, °С;

′ <sup>2</sup> — начальная температура холодного теплоносителя, °С;

′′ <sup>2</sup> — конечная температура холодного теплоносителя, °С;

η — КПД теплообменного аппарата, с учетом потери тепла в окружающую среду, при малых потерях принимают равным  $n = 1$ .

Расход нагреваемого теплоносителя:

$$
G_2 = \frac{G_1 C_{\text{pm1}}(t'_{1} - t''_{1})\eta}{C_{\text{pm2}}(t''_{2} - t'_{2})}.
$$

Характеристики сред берут при средних значениях температур. Средний логарифмический температурный напор:

$$
\Delta t_{\rm cp} = \frac{\Delta t_6 - \Delta t_{\rm M}}{ln \frac{\Delta t_6}{\Delta t_{\rm M}}},
$$

где  $\Delta t_6$  — большая разность температур между теплоносителями на входе в теплообменник и выходе из него, °С;

 $\Delta t_{\text{M}}$  — меньшая разность температур между теплоносителями на входе в теплообменник и выходе из него, °С.

Для более сложных схем движения теплоносителей (перекрестный, смешанный токи) вводится поправка к температурному напору, рассчитанному для чистого противотока:

$$
\Delta t_{\rm cp} = \Delta t_{\rm cp} \varepsilon_{\Delta t}.
$$

Для определения поправки ε<sub>∆t</sub> сначала находим вспомогательные величины *P* и R:

$$
P = \frac{t''_2 - t'_2}{t'_1 - t'_2};
$$
  

$$
R = \frac{t'_1 - t''_1}{t''_2 - t'_2}.
$$

После оценки коэффициента теплопередачи рассчитываем ориентировочную площадь поверхности теплообмена *F*, м 2 :

$$
F=\frac{Q}{k\Delta t_{\rm cp}}.
$$

Ориентировочное значение площади проходного сечения для газов  $f_1$ ,  $\mathbf{M}^2$ , определяем по формуле

$$
f_1 = \frac{G_1}{w_1 \rho_1}.
$$

Коэффициент теплопередачи  $k$ ,  $Br/(m^2 \cdot K)$ :

$$
k=\psi\,\frac{\alpha_1\,\alpha_2}{\alpha_1+\alpha_2}\,.
$$

Находим коэффициент теплоотдачи газов стенке  $\alpha_1$ ,  $\text{Br/(}\text{m}^2 \cdot \text{K)}$ :

$$
\alpha_1 = \xi (\alpha_{\kappa} + \alpha_{\pi}),
$$

где  $\xi$  — коэффициент использования поверхности нагрева, принимаем равным  $\xi = 1$ ;

 $\alpha_{k}$  — коэффициент теплоотдачи газового объема наружной поверхности труб, путем конвекции,  $Br/(M^2 \cdot K)$ :

 $\alpha_n$  — коэффициент теплоотдачи газового объема наружной поверхности труб, путем излучения,  $Br/(M^2 \cdot K)$ :

$$
\alpha_{\kappa} = \alpha_{\rm H} C_{\rm z} C_{\rm s} C_{\phi}.
$$

Плотность лучистого теплового потока:

$$
q_{\scriptscriptstyle \rm I} = \varepsilon_{\scriptscriptstyle C1}' c_0 \left[ \varepsilon_{\scriptscriptstyle \rm I} \left( \frac{T_1}{100} \right)^4 - A_r \left( \frac{T_{\scriptscriptstyle C1}}{100} \right)^4 \right],
$$

где  $c_0$  — коэффициент излучения абсолютно черного тела,  $c_0 = 5.7 \text{ Br/m}^2 \text{ K}^4$ ;

 $A_r$  — поглощательная способность газов;

 $\varepsilon_{c1}$  — эффективная степень черноты оболочки газового объема;

 $\varepsilon_{\rm r}$  - степень черноты газов;

 $T_1$  — абсолютная температура горячего теплоносителя, К;

 $T_{c1}$  — абсолютная температура стенки со стороны горячего теплоносителя, К.

Степень черноты газов  $\varepsilon_r$  при средней их температуре вычисляется по формуле

$$
\varepsilon_{\rm r} = \varepsilon_{\rm co_2} + 1.08 \varepsilon_{\rm H_2O}.
$$

Степени черноты диоксида углерода  $\varepsilon_{CO2}$  и водяного пара  $\varepsilon_{H2O}$  зависят от содержания этих компонентов в газовом потоке, их парциальных давлений и толщины слоя, разделяющего газы.

Эффективная толщина излучающего слоя s, м:

$$
s = 0.9 d \left( \frac{4}{\pi} \frac{s_1 s_2}{d^2} - 1 \right),
$$

где  $d$  — диаметр трубы, мм.

Степень черноты  $\varepsilon_{\text{co}_2}$ и  $\varepsilon_{\text{H}_2}$  определяют по графикам при средней температуре газа  $t_1$ , кПа  $\cdot$  м:

$$
\varepsilon_{\text{c}o_2} = P_{\text{c}o_2} s;
$$
  

$$
\varepsilon_{\text{H}_2 o} = P_{\text{H}_2 o} s.
$$

Эффективную степень черноты є' оболочки газового объема определяем по формуле исходя из степени черноты поверхности труб, для стали принимаем  $\varepsilon_{c1} = 0.7$ .

$$
\varepsilon' = 0.5 (\varepsilon_{c1} + 1).
$$

Поглощательная способность газов  $A_r$  рассчитывается с учетом средней температуры стенки  $t_c$ . Определяем коэффициент теплоотдачи при излучении:

$$
\alpha_{\scriptscriptstyle\pi} \,=\, \frac{q_{\scriptscriptstyle\pi}}{t_1-t_{\scriptscriptstyle\text{c1}}}.
$$

Находим коэффициент теплоотдачи от поверхности к обогреваемой среде  $\alpha_2$ ,  $Br/(M^2 \cdot K)$ :

$$
\alpha_2 = c_d \alpha_{\rm H}.
$$

Конструктивные размеры пароперегревателя вычисляем по формуле

$$
z_1 = \frac{a - s_1}{s_1},
$$

где  $z_1$  — число труб в ряду, шт.

Площадь живого сечения газохода для прохода газов:

$$
f = ab - z_1 l d,
$$

где  $a, b$  — размеры газохода в расчетном сечении, м;  $b = l$ ;

 $d$  — диаметр трубы, мм;

 $l$  – длина трубы, м.

Отсюла

$$
b=l=\tfrac{f_1}{a-z_1 d}
$$

Находим число параллельно включенных труб пароперегревателя z<sub>2</sub>, шт.:

$$
z_2 = \frac{F}{\pi l z_1 d}
$$

На рис. 1.2 представлена конструкция пароперегревателя.

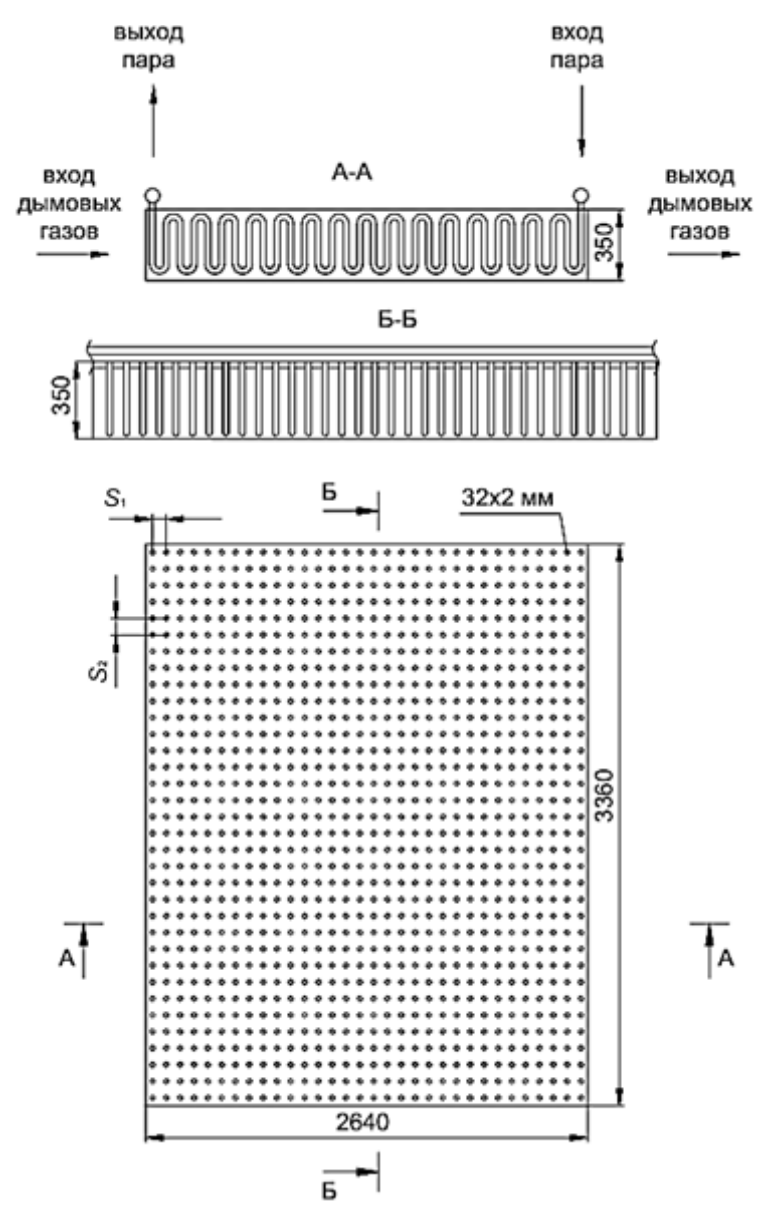

Рис. 1.2. Конструкция пароперегревателя

**Пример выполнения работы.** Тип теплообменного аппарата — пароперегреватель. Исходные данные приведены в табл. 1.1 и Приложении 2 (вариант 1).

*Таблица 1.1*

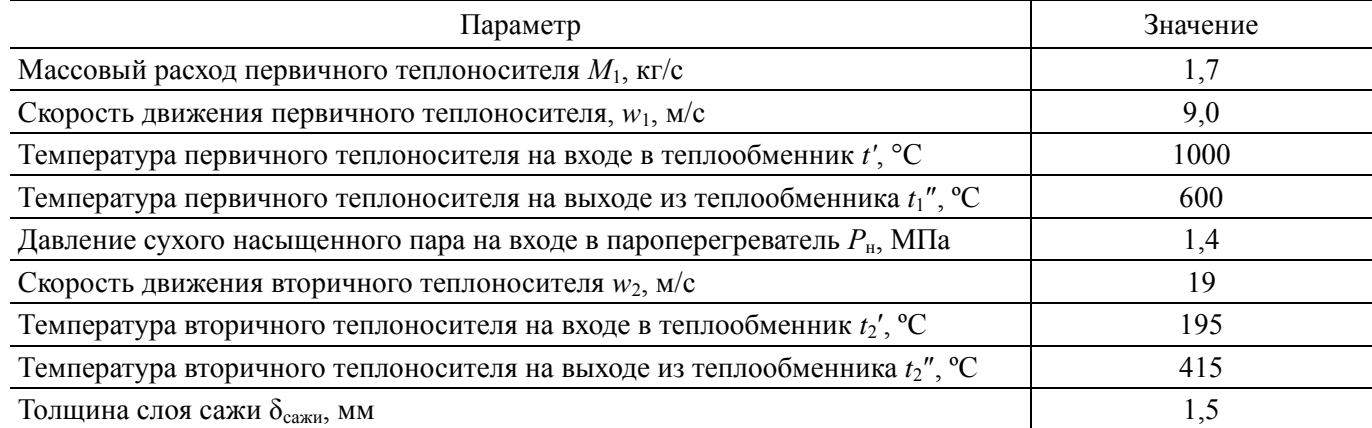

#### **Исходные параметры пароперегревателя**

Для повышения температуры пара, т.е. его перегрева за счет теплоты продуктов сгорания топлива, применяются пароперегреватели. Трубы пароперегревателей изготовляются из жаропрочных легированных сталей (табл. 1.2).

*Таблица 1.2*

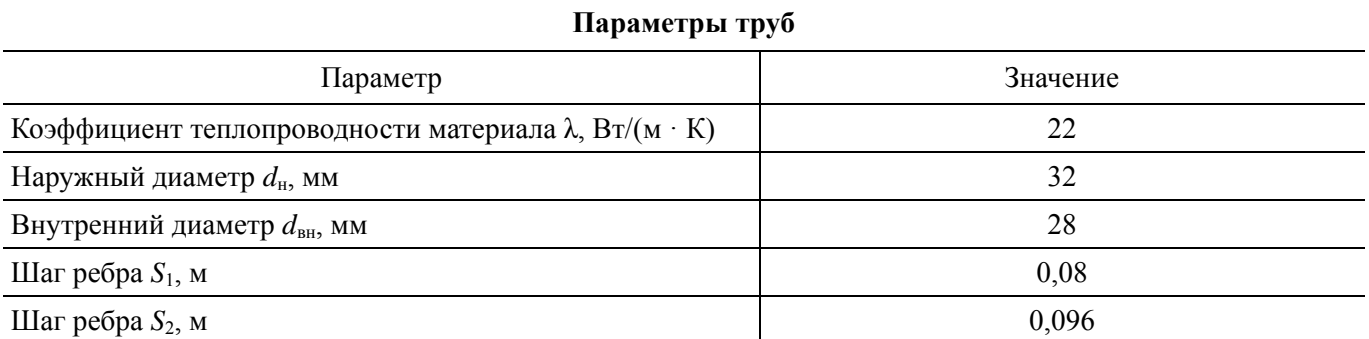

Для выполнения конструктивного расчета используют уравнение теплового баланса теплообменника:

$$
Q = G_1 c_{pm1} (t'_{1} - t''_{1}) \eta = G_2 c_{pm2} (t''_{2} - t'_{2}).
$$

При *Р* = 1,4 МПа находим температуру насыщения  $t'_{2}$  = 195 °С. Расход нагреваемого теплоносителя:

$$
G_2 = \frac{1.7 \cdot 1.264 (1000 - 600) \cdot 1}{2.205 (415 - 195)} = 1.77 \text{ K} \Gamma / \text{C}.
$$

При средних значениях температур определяем характеристики сред:

$$
t_{1cp} = \frac{t'_{1} + t''_{1}}{2} = \frac{1000 + 600}{2} = 800 \text{ °C};
$$
  
\n
$$
t_{2cp} = \frac{t'_{2} + t''_{2}}{2} = \frac{195 + 415}{2} = 305 \text{ °C};
$$
  
\n
$$
c_{pm1} = 1,264 \text{ K/K/(kT} \cdot \text{K)};
$$
  
\n
$$
c_{pm2} = 2,205 \text{ K/K/(kT} \cdot \text{K)}.
$$

Определяем средний логарифмический температурный напор по формуле

$$
\Delta t_{\rm cp} = \frac{\Delta t_6 - \Delta t_{\rm m}}{\ln \frac{\Delta t_6}{\Delta t_{\rm m}}}.
$$

Рассчитываем вспомогательные величины *P* и *R*, чтобы определить ε∆*t*:

$$
P = \frac{415 - 195}{1000 - 195} = 0,273;
$$
  
\n
$$
R = \frac{1000 - 600}{415 - 195} = 1,818;
$$
  
\n
$$
\epsilon \Delta t = 0,98;
$$
  
\n
$$
\Delta t_6 = 1000 - 415 = 585 \text{ °C};
$$
  
\n
$$
\Delta t_{\text{M}} = 600 - 195 = 405 \text{ °C};
$$
  
\n
$$
\Delta t_{\text{cp}} = 0,98 \frac{585 - 405}{\ln \frac{585}{405}} = 479,71 \text{ °C}.
$$

Приближенное значение площади проходного сечения для газов:

$$
f_1 = \frac{G_1}{w_1 \rho_1} = \frac{1.7}{9 \cdot 0.33} = 0.572 \text{ m}^2.
$$

Определяем коэффициент теплопередачи:

$$
k = 0.65 \cdot \frac{83.39 \cdot 510}{83.39 + 510} = 46.59 \text{ Br/(m}^2 \cdot \text{K)}.
$$

При данной скорости газового коэффициента тепловой эффективности  $\psi = 0.65$ . Определяем коэффициент теплоотдачи от газов стенке по формулам:

$$
\alpha_1 = \xi (\alpha_{\kappa} + C_{\eta})
$$
  
\n
$$
\alpha_{\kappa} = \alpha_{\kappa} C_z C_s C_{\phi};
$$
  
\n
$$
\alpha_{\kappa} = 75 B\tau/m^2 K.
$$

Если  $C_z = 0.9$ ;  $C_s = 1$ ;  $C_{\phi} = 1$ , то  $\alpha_{\kappa} = 75 \cdot 0.9 \cdot 1 \cdot 1 = 67.5 \text{ Br/(m}^2 \cdot \text{K)}$ . Эффективная толщина излучающего слоя будет равна:

$$
s = 0.9d \left( \frac{4}{\pi} \frac{s_1 s_2}{d^2} - 1 \right) = 0.9 \cdot 0.032 \left( \frac{4}{3.14} \cdot \frac{0.08 \cdot 0.096}{0.032^2} - 1 \right) = 0.246 \text{ m}.
$$

Принимаем объемные доли СО<sub>2</sub> и Н<sub>2</sub>О в продуктах сгорания:

$$
r_{\text{CO2}} = 0.13 \text{ u } r_{\text{H2O}} = 0.11.
$$

В рассматриваемых аппаратах давление газового потока будет примерно равно барометрическому давлению, т.е.  $B = 0,102$  МПа. В этом случае парциальные давления компонентов составят:

$$
P_{\text{co}_2} = 0.13 \text{ B} = 0.13 \cdot 0.102 = 0.013 \text{ M}\text{Ra};
$$
  
 $P_{\text{H2O}} = 0.11 \text{ B} = 0.11 \cdot 0.102 = 0.011 \text{ M}\text{Ra}.$ 

Степень черноты диоксида углерода  $\varepsilon_{CO2}$  определяем по графику зависимости от произведения  $P_{CO2}$  с при средней температуре газа  $t_1$ :

$$
P_{\text{c}02} s = 13 \cdot 0.246 = 3.198 \text{ k} \text{Ra} \cdot \text{m}.
$$

Степень черноты водяного пара  $\varepsilon_{H2O}$  определяем по графику зависимости от произведения  $P_{H2O} s$ при средней температуре газа t<sub>1</sub>:

$$
P_{\text{H20}} s = 11 \cdot 0.246 = 2.706 \text{ k} \text{Ra} \cdot \text{m}.
$$

Если  $\varepsilon_{CO2} = 0.08$ ;  $\varepsilon_{H2O} = 0.05$ , тогда  $\varepsilon_{r} = 0.08 + 1.08 \cdot 0.05 = 0.134$ .

Эффективную степень черноты  $\varepsilon$  оболочки газового объема определяем исходя из известной степени черноты поверхности труб, которую для стали принимаем равной  $\varepsilon_{c1} = 0.7$ :

$$
\varepsilon_{c1}' = 0.5 (\varepsilon_{c1} + 1) = 0.5 (0.7 + 1) = 0.85.
$$

Поглощательная способность газов  $A_r$  определяется с использованием средней температуры стенки  $t_c$ :

$$
t_{\rm c} = \frac{195 + 415}{2} + 20 = 325 \,^{\circ}\text{C};
$$
\n
$$
A_{\rm r} = 0.08 \left( \frac{800 + 273}{325 + 273} \right)^{0.65} + 1.08 \cdot 0.05 = 0.171.
$$

Плотность лучистого теплового потока:

$$
q_{\scriptscriptstyle \rm I} = 0.85 \cdot 5.7 \left[ 0.134 \left( \frac{1073}{100} \right)^4 - 0.171 \left( \frac{598}{100} \right)^4 \right] = 7546,44 \,\rm{Br}/\rm{M}^2.
$$

После того как определили величину  $q_{\text{\tiny I}}$ , можем вычислить коэффициент теплоотдачи излучением:

$$
\alpha_{\scriptscriptstyle \pi} = \frac{7546.44}{800 - 325} = 15.89 \,\text{Br/(m}^2 \cdot \text{K)}.
$$

По графикам находим  $C_d = 1,02$ .

Для того чтобы определить  $\alpha_{\text{\tiny H}}$ , необходимо знать температуру, давление и скорость пара:

$$
t_{\text{n}} = 305 \text{ °C}; P_{\text{n}} = 1.4 \text{ M} \Pi \text{a}; w_{\text{n}} = 19 \text{ m/c}.
$$

Коэффициент теплоотдачи  $\alpha_{\text{H}} = 500 \text{Br}/(\text{m}^2 \cdot \text{K})$ , тогда  $\alpha_2$ :

$$
\alpha_2 = 1.02 \cdot 500 = 510 \,\mathrm{Br/(m^2 \cdot K)}.
$$

Следовательно,  $\alpha_1$  находим как

$$
\alpha_1 = 1 (67.5 + 15.89) = 83.39 \,\text{Br/(M}^2 \cdot \text{K)}.
$$

Определяем конечную поверхность теплообмена по формуле

$$
F = \frac{Q}{k \Delta t_{cp}} = \frac{1.7 \cdot 1.264 (1000 - 600) \cdot 10^3}{46,59 \cdot 479,71} = 38 \text{ m}^2.
$$

Конструктивный параметр пароперегревателя *а* = 2640 мм. Тогда количество труб

$$
z_1 = \frac{a - S_1}{S_1} = \frac{2640 - 80}{80} = 32 \text{ mT}.
$$

Определяем площадь живого сечения для прохода газов:

$$
f=ab-z_1 l d,
$$

где *a*, *b* — размеры газохода в расчетном сечении.

Примем *b* = 1, тогда

$$
b = l = \frac{f_1}{a - z_1 d} = \frac{0.572}{2.64 - 32 \cdot 0.032} = 0.35 \text{ m}.
$$

Рассчитываем число параллельно включенных труб пароперегревателя:

$$
z_2 = \frac{F}{\pi l z_1 d} = \frac{38}{3,14 \cdot 0,35 \cdot 32 \cdot 0,032} = 34 \text{ mT}.
$$

Конец ознакомительного фрагмента. Приобрести книгу можно в интернет-магазине «Электронный универс» [e-Univers.ru](https://e-univers.ru/catalog/T0009138/)